## Задача А. Список квадратов

По данному целому числу N распечатайте все квадраты натуральных чисел, не превосходящие N, в порядке возрастания.

Входные данные Вводится натуральное число.

Выходные данные Выведите ответ на задачу.

Примеры входные данные 50

выходные данные 1 4 9 16 25 36 49

 $n=int(input))$  $i=1$ while i\*i <= n: print(i\*i)  $i+=1$ 

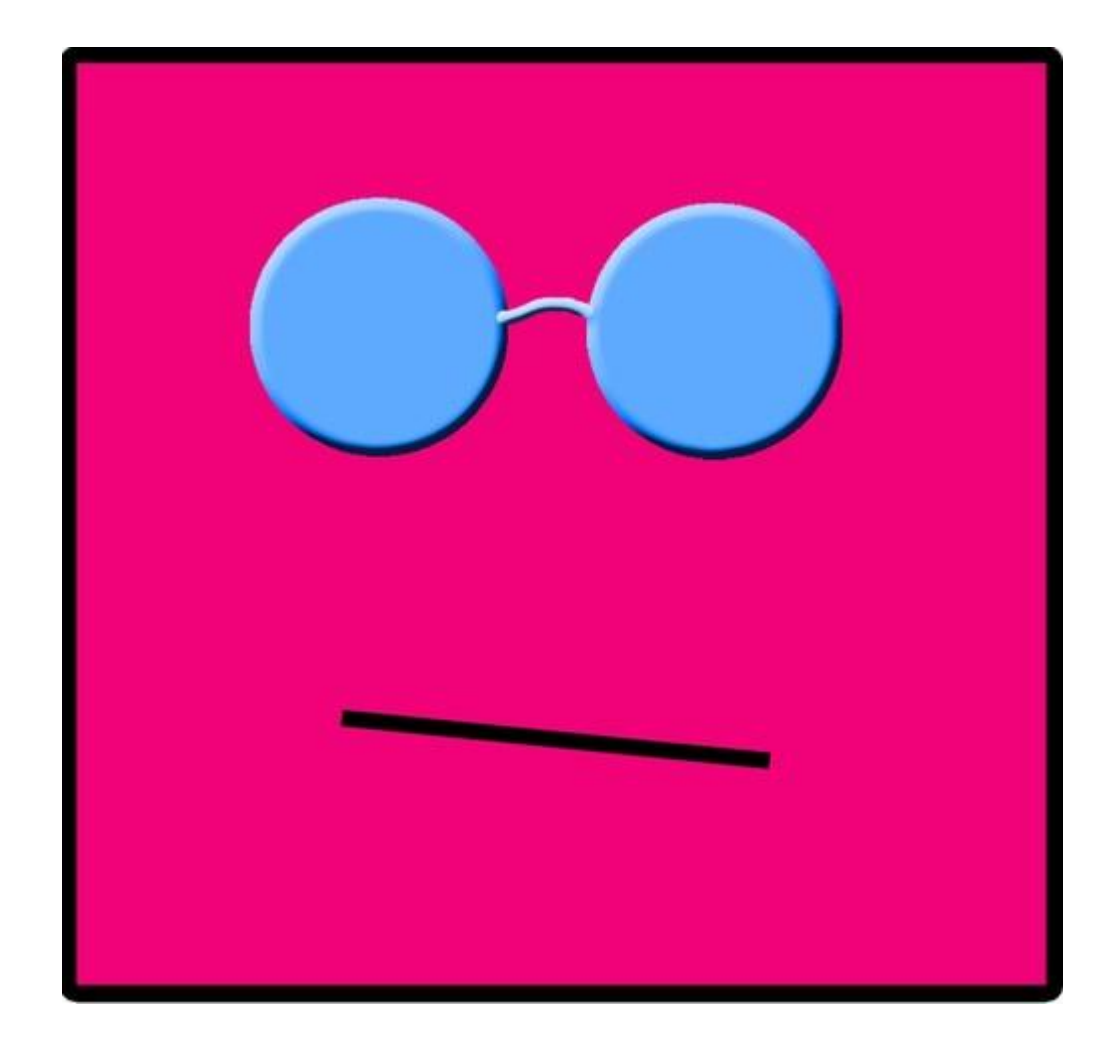